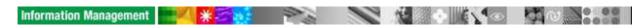

# Agenda

| Day 1: (8.0 hours)  1.0 Welcome!  1.1 IBM positioning in the Business Intelligence Market  1.2 InfoSphere Warehouse 9.5.1 Value Proposition  1.2.1 Introducing IBM Dynamic Warehouse approach  1.2.2 InfoSphere Warehouse SW & HW components that drive Dynamic Warehout  1.2.3 InfoSphere Warehouse SW features Spotlight                                                                   | (15 min)<br>(30 min)<br>(100 min)<br>se                                          |
|----------------------------------------------------------------------------------------------------|----------------------------------------------------------------------------------|
| <ul> <li>1.2.4 Introducing IBM InfoSphere Balanced Warehouse offerings</li> <li>1.3 InfoSphere Warehouse Competitive Advantages</li> <li>1.4 InfoSphere Warehouse Sales Tactics &amp; Solution Reference Guide</li> <li>1.5 InfoSphere Warehouse Installation and Deployment Scenarios Lunch</li> </ul>                                                                                      | (20 min)<br>(10 min)<br>(20 min)                                                 |
| 1.6 A Tour of InfoSphere Warehouse Design Studio (Demo) 1.7 Physical Data Modeling Overview 1.8 Creating a physical data model in Design Studio (Hands On) 1.9 SQL Warehousing Tool for ETL processes 1.10 Creating and executing data flow in Design Studio (Hands On) 1.11 Use of control flows 1.12 Creating and executing control flow in Design Studio (Hands On)                       | (15 min)<br>(15 min)<br>(40 min)<br>(15 min)<br>(80 min)<br>(15 min)<br>(60 min) |
| <ul> <li>Day 2: (8.0 hours)</li> <li>2.1 InfoSphere Warehouse Administration Console Overview</li> <li>2.2 Deploying and running a Data Warehouse application from Administration Console (Hands On)</li> <li>2.3 InfoSphere Warehouse Cubing Services Overview</li> <li>2.4 Creating an OLAP metadata (Hands On) Lunch</li> </ul>                                                           | (15 min)<br>(45 min)<br>(60 min)                                                 |
| <ul> <li>2.5 Administrating a Cubing Services Server (Hands On)</li> <li>2.6 Creating and evaluating Summary tables using Optimization Advisor (Hands C 2.7 IBM Cognos Starter Kit Overview</li> <li>2.8 Building a Cognos application for reporting (Hands On)</li> <li>2.9 InfoSphere Warehouse Data Mining Overview</li> <li>2.10 Creating a clustering Mining Flow (Hands On)</li> </ul> | (30 min)<br>On) (30 min)<br>(30 min)<br>(90 min)<br>(30 min)<br>(30 min)         |
| Day 3: (8.0 hours) 3.1 Creating a clustering Mining Flow (Hands On) - continue 3.2 Creating a predictive model Mining Flow (Hands On) 3.3 Creating Associations and Sequential Rule Models (Hands On) 3.4 Text Analysis tools for mining unstructured data                                                                                                    | (30 min)<br>(60 min)<br>(50 min)<br>(15 min)                                     |
| Lunch 3.5 Combining text analysis and OLAP (Hands On) 3.6 InfoSphere Warehouse Miningblox Overview 3.7 Using Miningblox to create a mining Web application (Hands On) 3.8 Technical Sales Mastery Test (optional)                                                                                                    | (80 min)<br>(15 min)<br>(70 min)<br>(100 min)                                    |

#### Day 4:

### **Balanced Warehouse C-Class Solution Overview** Hardware

Server & Storage units Assembly (Windows and Linux)

## System preparation on Bladecenter S

BladeCenter-S Advanced Management Module setup SAS zoning on integrated shared storages on BladeCenter-S Update firmware for Blade server HS21 and BladeCenter-S RAID volume setup

### System preparation continued (Windows)

Internal HDD setup

OS installation

Hardware Setup using the C-Class Hardware Deployment Kit

### System preparation on System X only (Linux)

Internal HDD setup

### **C-Class Software Deployment**

IBM Balanced Warehouse C-Class Toolkit for Windows

## **C-Class Deployment (OS and Software)**

IBM Balanced Warehouse C-Class Toolkit for Linux - System X IBM Balanced Warehouse C-Class Toolkit for Linux - Bladecenter S

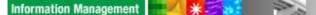

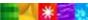

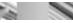

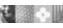

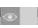

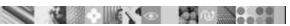